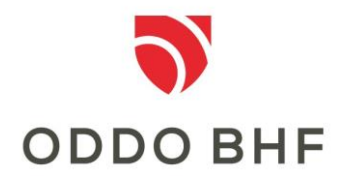

## **Anzeichen für einen Virenbefall des PC**

Durch den Einsatz von Antivirus Software, Firewall, automatischen Windows Updates und die regelmäßige Aktualisierung aller Programme, die Sie zum Aufrufen von E-Mails und Internet-Inhalten nutzen (z. B. Adobe Reader, Flash Player), ist Ihr PC gut vor Angriffen geschützt.

Sollten Sie jedoch eine oder gar mehrere der u. a. Unregelmäßigkeiten bemerken, kann es sein, dass trotzdem ein von Ihren Schutzeinrichtungen nicht erkanntes Schadprogramm auf den PC gelangt ist:

- Ihr PC ist nach einem Browser/Java-Absturz dauerhaft (also auch nach einem Neustart) ungewöhnlich langsam.
- Auf mehreren verschiedenen Webseiten kommt es bei der Eingabe in Internet-Formulare häufig zu Abbrüchen.
- Abfragen oder Anzeigen im Kundenportal oder im Online-Banking sind anders als gewohnt (z.B. ungewöhnliche Abfrage von Daten, Abfrage mehrerer TANs bzw. TAN-Abfrage an ungewöhnlichen Stellen oder aus ungewöhnlichen Gründen).
- Sie erhalten eine Meldung, dass Ihr Zugang gesperrt sei oder aus anderen Sicherheitsgründen die Eingabe persönlicher Daten (z. B. Kreditkartennummer, eine mit vorgegebenen Daten erzeugte TAN) erforderlich sei, um sich wieder freizuschalten.
- Sie erhalten eine Information durch Ihren Internet-Provider, dass von Ihrem Internet-Anschluss unzulässige Zugriffe auf andere Systeme erfolgt sind.
- Die bei der Anmeldung angezeigten Daten (Datum/Uhrzeit) zur letzten Anmeldung am Portal / im Online-Banking sind nicht korrekt.
- Sie stellen fest, dass Transaktionen (z. B. Warenbestellungen) über Ihr Benutzerkonto bei Online-Anbietern durchgeführt wurden, die Sie nicht beauftragt haben.